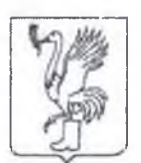

## **АДМИНИСТРАЦИЯ**

Талдомского городского округа Московской области

141900,Московская область ,г.Талдом, пл. К. Маркса,д.12 тел. 8-(49620)-6-36-32; тел. 8-(49620)-3-33-20 ИНН 5078001721 ОГРН 1025007830693 e-mail: [taldom-ravon@mail.ru](mailto:taldom-ravon@mail.ru)

N<sub>2</sub>

**На № от**

W

**В** редакцию районной газеты «Заря»

## **Сообщение о возможном установлении публичного сервитута**

Министерством имущественных отношений Московской области рассматривается ходатайство ПАО «Россети Московский регион» об установлении публичного сервитута на землях неразграниченной государственной собственности, расположенных на кадастровых кварталах 50:01:0020112, 50:01:0020114, 50:01:0020118, 50:01:0020126, 50:01:0020130, 50:01:0020140, 50:01:0020206, 50:01:0020207, 50:01:0020208, 50:01:0020214, 50:01:0020216, 50:01:0020217, 50:01:0020218, 50:01:0020229, 50:01:0060140, 50:01:0060141, 50:01:0060142, 50:01:0060145, 50:01:0060146, 50:01:0060147, 50:01:0060150, 50:01:0060151, 50:01:0060180, 50:01:0060201 и частях земельных участков

с кадастровыми номерами 50:01:0020140:1, 50:01:0020140:4, 50:01:0020140:22, 50:01:0020140:45, 50:01:0020130:70, 50:01:0020130:16, 50:01:0020130:15, 50:01:0060180:86, 50:01:0060180:85, 50:01:0060140:35, 50:01:0060140:18, 50:01:0060140:26, 50:01:0060140:15, 50:01:0060140:16, 50:01:0060140:17, 50:01:0060140:14, 50:01:0060140:21, 50:01:0060141:152, 50:01:0060140:19, 50:01:0060140:22, 50:01:0060140:20, 50:01:0060140:37, 50:01:0060140:36, 50:01:0060142:7, 50:01:0060142:6, 50:01:0060142:5, 50:01:0060142:4, 50:01:0060146:29, 50:01:0060146:9, 50:01:0060146:38, 50:01:0060146:30, 50:01:0060146:35, 50:01:0060146:31, 50:01:0060146:33, 50:01:0060146:36, 50:01:0060146:32, 50:01:0060146:39, 50:01:0060146:34, 50:01:0060146:37, 50:01:0060145:25, 50:01:0060145:11, 50:01:0060145:82, 50:01:0060145:3, 50:01:0060145:27, 50:01:0060145:81, 50:01:0060147:22, 50:01:0060147:19, 50:01:0060147:16, 50:01:0060147:20, 50:01:0060147:26, 50:01:0060147:21, 50:01:0060147:25, 50:01:0060147:17, 50:01:0060147:27, 50:01:0060147:15, 50:01:0060147:23, 50:01:0060147:18, 50:01:0060147:24, 50:01:0060151:8, 50:01:0060151:9, 50:01:0060150:126, 50:01:0060151:11, 50:01:0060151:15, 50:01:0060151:17, 50:01:0060151:16, 50:01:0060151:12, 50:01:0060151:14, 50:01:0060151:4, 50:01:0060151:6, 50:01:0060151:13, 50:01:0060151:18, 50:01:0060151:10, 50:01:0060201:1, 50:01:0060201:2, 50:01:0020216:1, 50:01:0020218:262, 50:01:0020218:18, 50:01:0020218:261, 50:01:0020217:8, 50:01:0020217:97, 50:01:0020216:3, 50:01:0020216:5, 50:01:0020216:4, 50:01:0020216:2, 50:01:0020208:1, 50:01:0020208:2, 50:01:0020208:3, 50:01:0020208:22, 50:01:0020208:4, 50:01:0020208:6, 50:01:0020207:8, 50:01:0020126:2, 50:01:0000000:10121, 50:01:0020206:180, 50:01:0020206:65, 50:01:0020206:60, 50:01:0020206:64, 50:01:0020206:197, 50:01:0020126:4, 50:01:0020126:6, 50:01:0020126:3, 50:01:0020126:5, 50:01:0020118:4, 50:01:0020118:6, 50:01:0020114:3, 50:01:0020114:10, 50:01:0020114:16, 50:01:0020114:9, 50:01:0020114:12, 50:01:0020114:11, 50:01:0020114:8, 50:01:0020114:15, 50:01:0020114:6, 50:01:0020114:5, 50:01:0020112:9, 50:01:0020112:20, 50:01:0020112:19, 50:01:0020112:7, 50:01:0020112:21, 50:01:0020112:6, 50:01:0020140:51, расположенных на территории Талдомского городского округа Московской области, в целях размещения существующего объекта электросетевого хозяйства ВЛ 35кВ «Талдом-Станки **II».**

Заявления правообладателей земельных участков об учете их прав (обременений) с копиями подтверждающих документов могут быть направлены в Минмособлимущество в течение 30 дней со дня опубликования настоящего сообщения по адресу электронной почты: **[SalahutdinovLG@mosreg.ru](mailto:SalahutdinovLG@mosreg.ru)** по следующей форме:

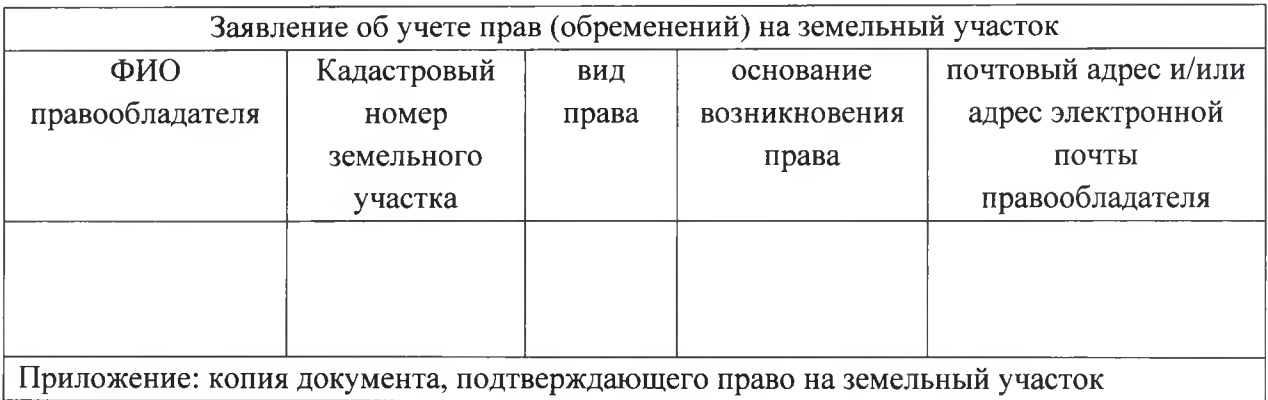

Ознакомиться с поступившим ходатайством об установлении публичного сервитута, перечнем земельных участков, описанием местоположения границ публичного сервитута можно на сайтах: [www.mio.mosreg.ru](http://www.mio.mosreg.ru) и [http://taldom-okxug.ru/.](http://taldom-okxug.ru/)